1. Actividad curricular

# 1.1. Indique la denominación de la actividad curricular.

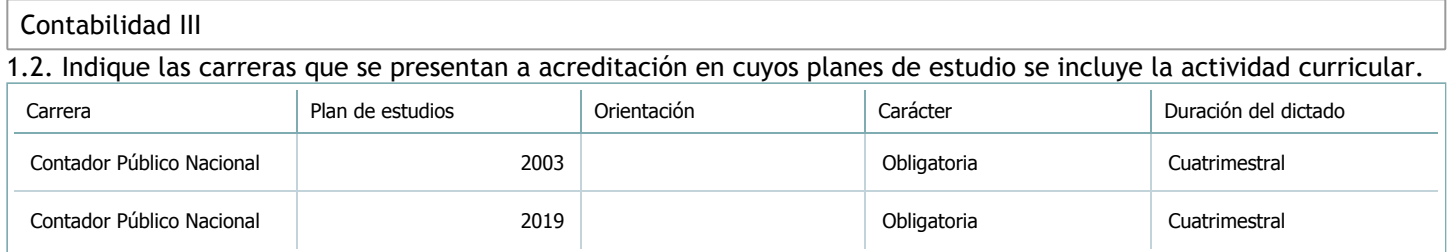

## 1.3. Laboratorios vinculados a la actividad curricular. (Ver ficha del [ítem seleccionado](javascript:__doPostBack())

Laboratorio

No hay información disponible.

2. Programa analítico

2.1. Seleccione del listado de anexos de cada carrera relacionada el o los que correspondan al programa analítico de la actividad curricular.

En el caso de Espacio Final de Integración (PPS) vincular también el reglamento o normativa que lo regula.

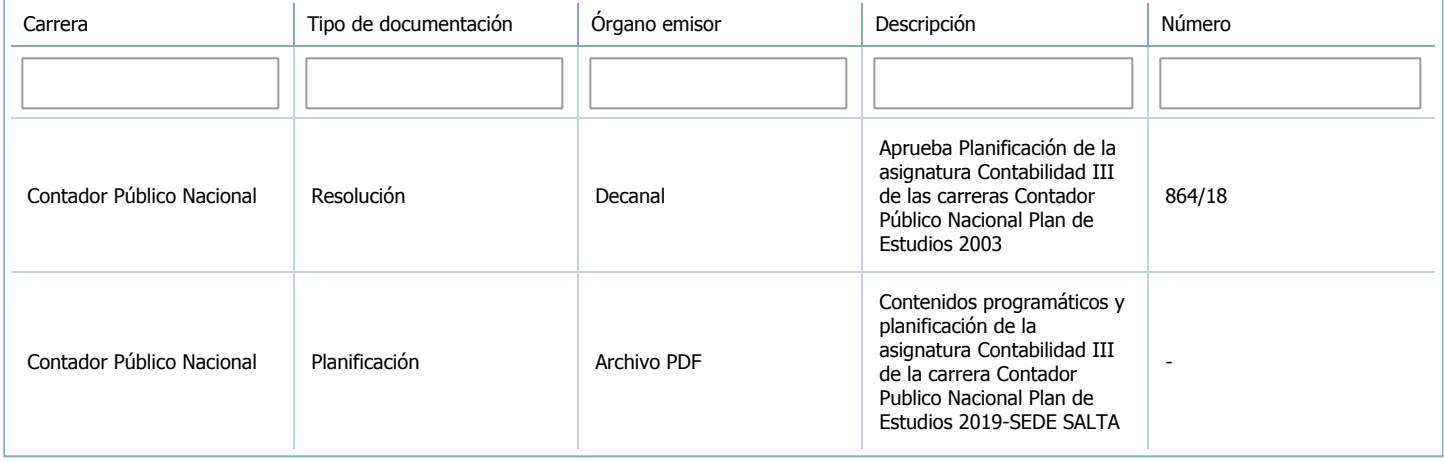

3. Clasificación y carga horaria

**Seleccione cada plan de estudios** a los que la actividad curricular esté vinculada de la lista desplegable y complete la información solicitada **por cada uno de ellos**. Una vez finalizada la carga, **haga clic en Guardar antes de seleccionar otro ítem en la lista**.

El listado se obtiene a partir de la información completada en el [Punto](https://global.coneau.gob.ar/coneauglobal/atenea/carreras/instructivos/unidad-academica/fichas/abm-p1.aspx) 1.2 de esta ficha.

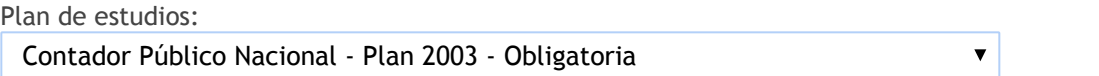

3.1. Carga horaria de la actividad curricular.

3.1.1. Clasifique la actividad curricular en función de sus contenidos según su pertenencia a las distintas áreas temáticas y complete el siguiente cuadro indicando su carga horaria total en horas reloj (no usar horas cátedra). Si la actividad curricular incluye contenidos correspondientes a más de un área, estimar la carga horaria parcial destinada al dictado de contenidos de cada área y, en ese caso, tener presente que la suma de las cargas horarias parciales debe coincidir con la carga horaria total de la actividad curricular.

Si la actividad curricular incluye el dictado de contenidos diferentes de los señalados para estas áreas temáticas en la Resolución Ministerial, indicar la carga horaria destinada a su dictado en Otros contenidos.

**Carga horaria total**

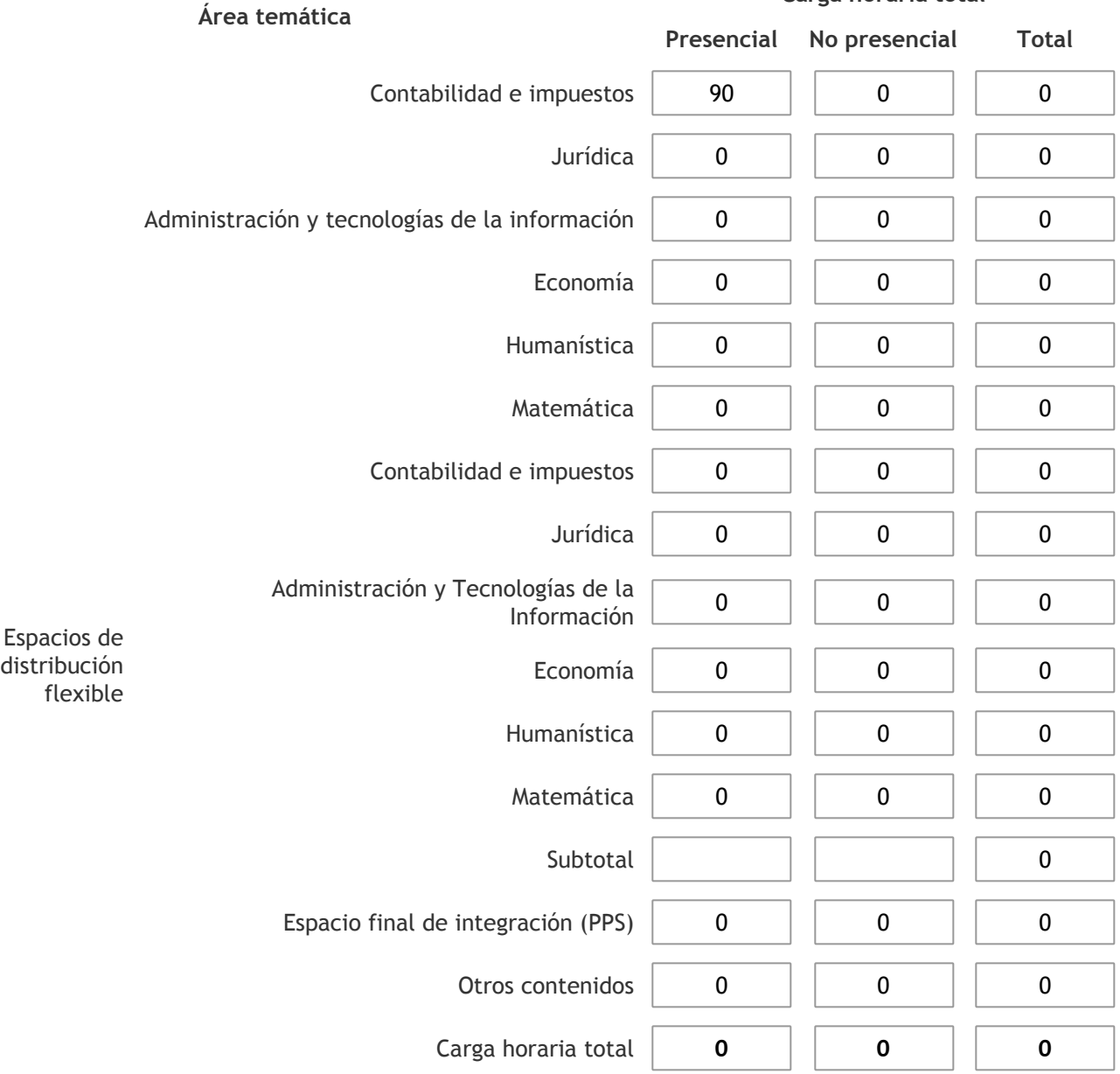

3.1.2. Complete el siguiente cuadro indicando la carga horaria total destinada a las actividades de formación práctica en horas reloj no use horas cátedra), asignándola al área a la cual corresponde la formación o a otros contenidos.

Si las actividades de formación práctica contribuyen a la integración de aspectos teóricos y prácticos de mas de un área, estimar la carga horaria parcial destinada a cada una de ellas; en ese caso, la suma de las cargas horarias parciales debe coincidir con la carga horaria total de formación práctica de la actividad curricular.

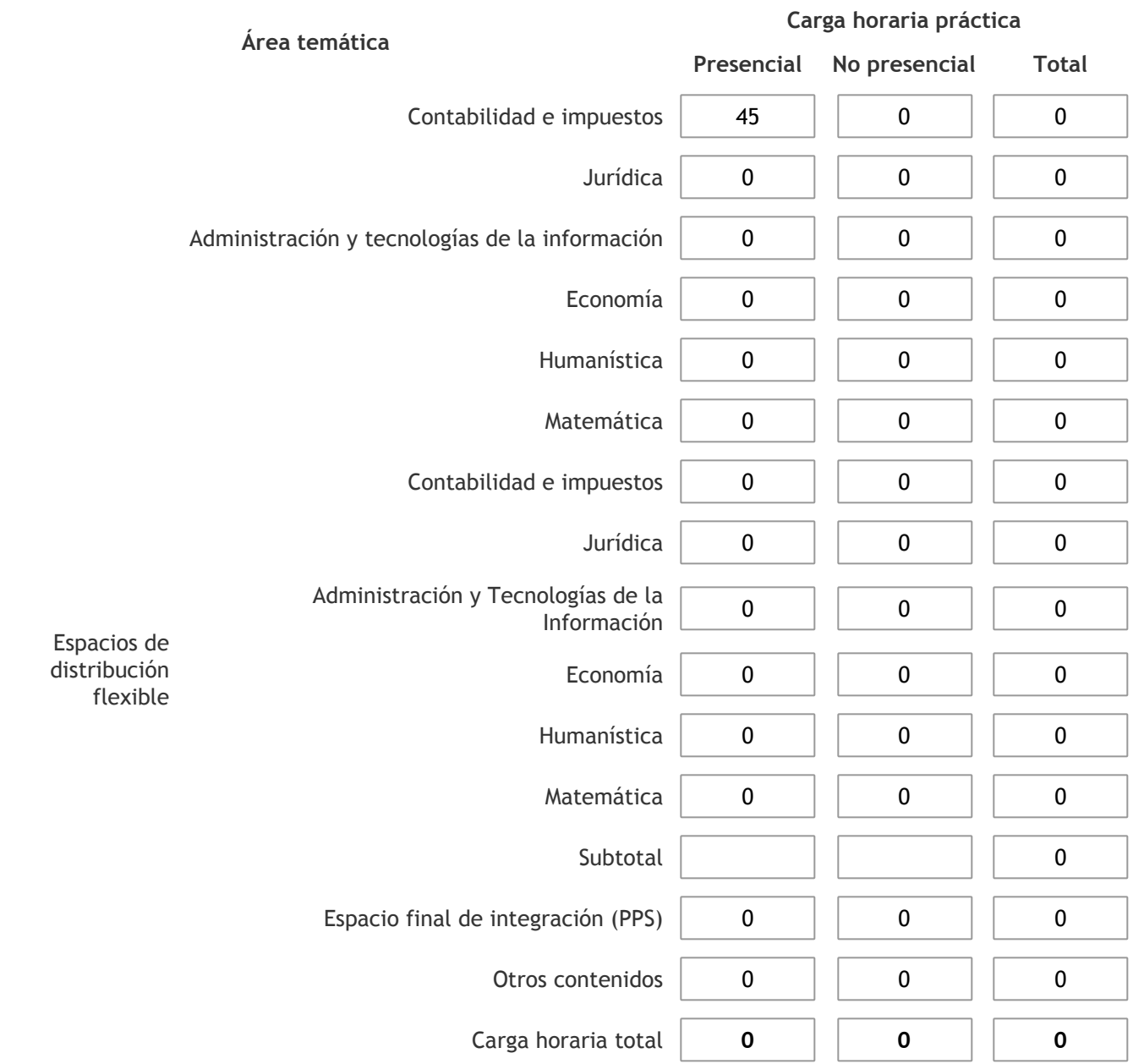

3.1.3. Especifique los ámbitos donde se desarrollan las actividades de formación práctica a las que se hace referencia en el punto anterior (Ejemplo: aulas, seminarios, laboratorios/unidades de enseñanza práctica, campos/experiencias in situ).

Las clases prácticas se desarrollan en aulas de la Universidad. En caso de ser necesitarlo, se cuenta con equipos multimedia provistos por la Facultad.

3.1.4. Indique en cuál de las siguientes modalidades se realiza la PPS: Pasantías, becas de trabajo o proyectos de investigación aplicada; experiencia laboral equiparable; seminarios de práctica profesional o talleres.

3.2. Indicar la carga horaria semanal dedicada a la actividad curricular y, en particular, a las actividades de formación práctica. Si la actividad curricular no incluye actividades de formación prácticas todas las semanas, estimar el promedio. Las cargas horarias se deben indicar en horas reloj (no usar horas cátedra).

**Presencial No presencial**

Carga horaria semanal total  $\begin{vmatrix} 6 & 1 \end{vmatrix}$  0

4. Cátedras

**Tilde la casilla si la actividad curricular se dicta en mas de una cátedra:**

4.1.Complete el siguiente cuadro con la información solicitada de la cátedra en la que se dicta la actividad curricular. **Tilde la casilla si la cátedra se dicta fuera de la unidad académica:**

### 5. Bibliografía

Complete la información del cuadro para cada cátedra que figura en la lista desplegable. El listado de cátedras se genera automáticamente a partir de la información cargada en el Punto 4 de la ficha de actividades [curriculares.](https://global.coneau.gob.ar/coneauglobal/atenea/carreras/instructivos/unidad-academica/fichas/act-curriculares/abm-p4.aspx)

 $\overline{\mathbf{v}}$ 

Cátedra: Cátedra única

5.1. Si la actividad curricular posee bibliografía específica complete los datos que se solicitan a continuación. 1 de 2 (14 ítems)  $\leq$  > Título **Autores** Autores en Editorial Ejemplares disponibles Año de edición Estado de Flujo de Estado de Fiujo de **MANTOVAN, Flavio de Electivo. 3ª Edición** de MANTOVAN, Flavio de Errepar de Parte de Santa C<br>Efectivo. 3ª Edición de MANTOVAN, Flavio de Errepar de Santa Casa de Santa Casa de Santa Casa de Santa Casa d Normas Contables para Entes Cooperativos. 2ª Edición TORRES, Carlos Federico Buyatti 8 2014 Resoluciones Técnicas del Centro de Estudios Científicos y Técnicos Federación Argentina de Consejos Profesionales en Ciencias Económicas  $FACPCE$  and  $\qquad \qquad$  2018 Presentación de estados<br>contables resentación de estados representables por el papa en el papa en el papa en el papa en el papa en el papa en el<br>Contables de la papa en el papa en el papa en el papa en el papa en el papa en el papa en el papa en el papa e Contabilidad Superior FOWLER-NEWTON, Enrique Company (Calley 2010)<br>Enrique 6 2010 Estado de Flujo de Efectivo. 3ª edición PETTI, Ana M.; LONGHI, Paula Buyatti Buyatti (Buyatti 1988) 1988 (Buyatti 1988) 2007<br>Paula Buyatti (Buyatti 1988) 2007 Estado de Flujo de Efectivo. 1ª Edición RESTON, Esteban; FRANZONE, José Buyatti <sup>0</sup> <sup>2017</sup> Normas Contables para la actividad agropecuaria. 2ª Edición TORRES, Carlos Federico Buyatti 8 2014 Mi Primer Balance. 2ª Edición MANTOVAN, Flavio Errepar <sup>4</sup> <sup>2014</sup> Balance, Guía para su balante, dula para su de ORIETA, R. Mariel de Errepar de la componentación. 3ª Edición de 2017

5.2. Si la actividad curricular no se dicta en la Universidad indicar donde se encuentra disponible la bibliografía, señalando la denominación del lugar (Instituto, facultad, Universidad) dirección, localidad y provincia.

Esta asignatura se dicta en el ámbito de la Universidad.

6. Equipo docente

Complete la información del punto para cada cátedra que figura en la lista desplegable. El listado de cátedras se genera automáticamente a partir de la información cargada en el Punto 4 de la ficha de actividades [curriculares.](https://global.coneau.gob.ar/coneauglobal/atenea/carreras/instructivos/unidad-academica/fichas/act-curriculares/abm-p4.aspx)

Cátedra:

Cátedra única

6.1. Responsable a cargo de la actividad curricular.

Seleccione del listado de docentes el nombre y apellido del responsable.

Apellido y nombres: Torres, Carlos Darío

6.2. Profesores y auxiliares graduados.

El listado de profesores de y auxiliares graduados de la actividad curricular se genera automáticamente a partir de las vinculaciones al cuerpo académico.

6.3. Indicar la cantidad de auxiliares no graduados y de otros docentes como profesores terciarios, técnicos, etc. agrupados según su dedicación.

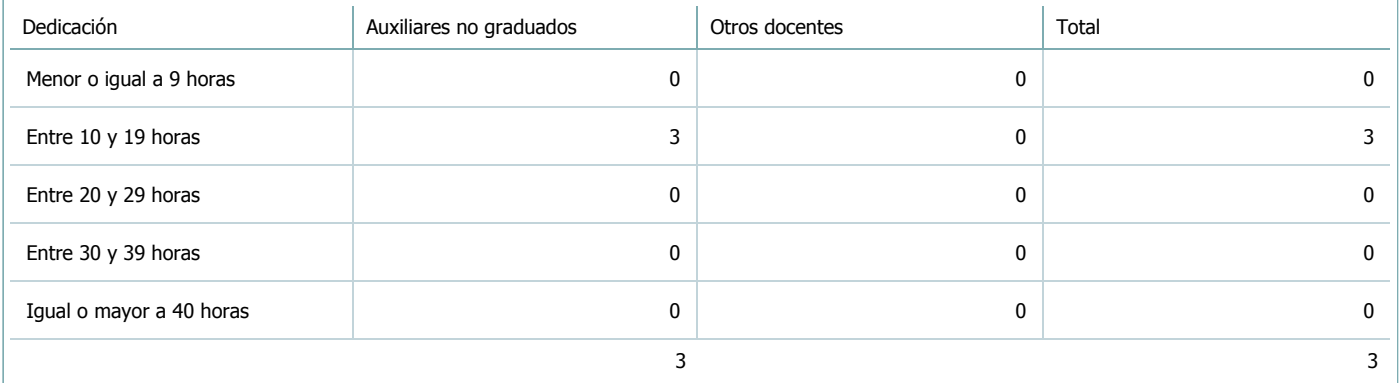

6.4. Indicar la cantidad de auxiliares no graduados y de otros docentes como profesores terciarios, técnicos, etc. agrupados según su designación.

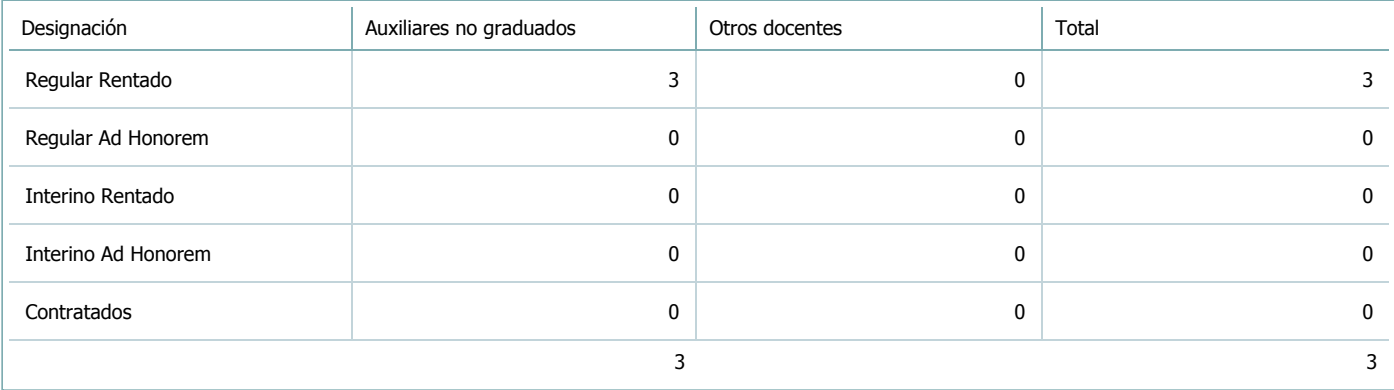

 $\blacktriangledown$ 

#### 7. Alumnos

Complete la información del cuadro para cada cátedra que figura en la lista desplegable. El listado de cátedras se genera automáticamente a partir de la información cargada en el Punto 4 de la ficha de actividades [curriculares.](https://global.coneau.gob.ar/coneauglobal/atenea/carreras/instructivos/unidad-academica/fichas/act-curriculares/abm-p4.aspx)

Cátedra:

Cátedra única

7.1. Completar el siguiente cuadro con la cantidad total de alumnos que cursaron la actividad curricular en los últimos 8 años.

 $\blacktriangledown$ 

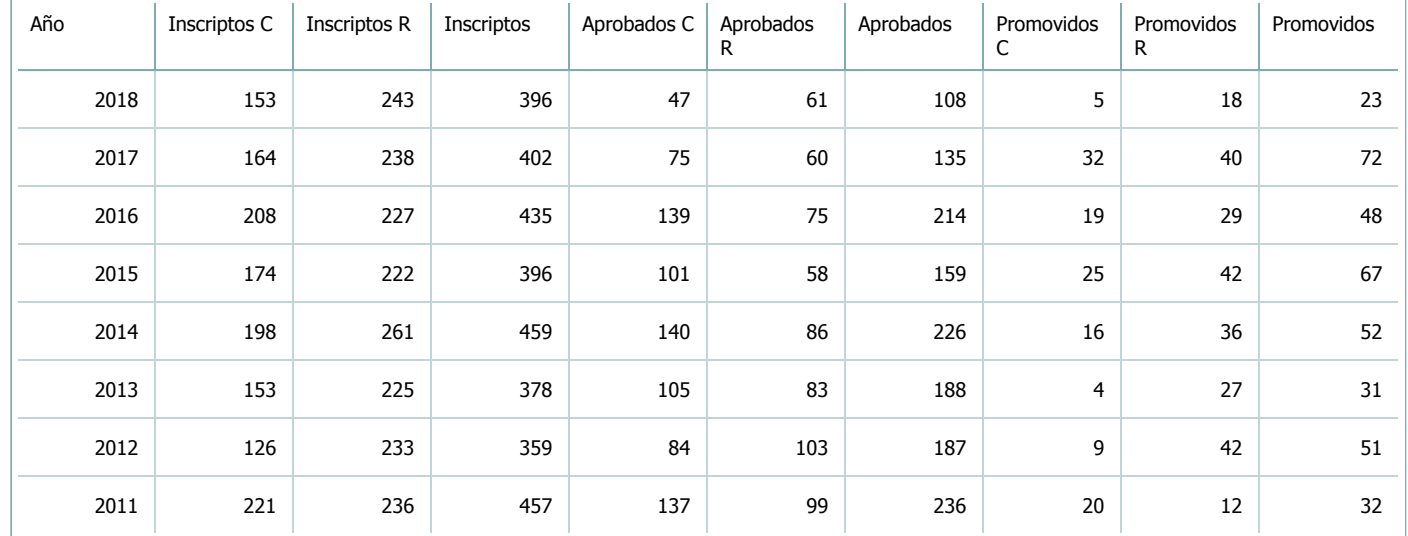

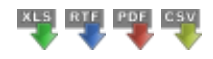

7.2. Completar el siguiente cuadro con la cantidad total de alumnos involucrados en los exámenes finales en los últimos 8 años.

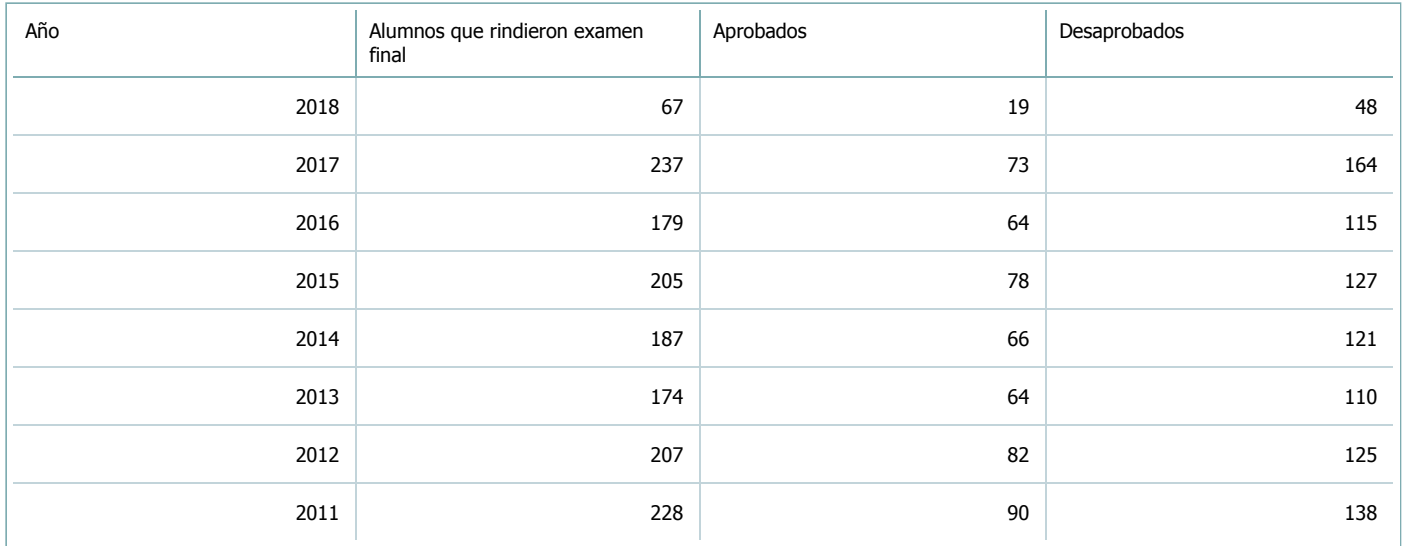

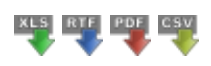

**Alumnos por carrera**

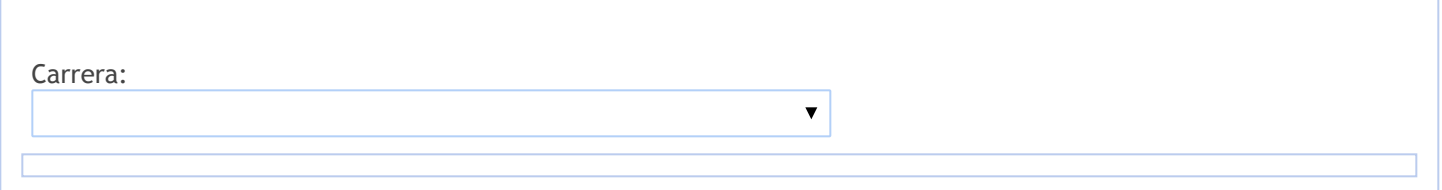

8. Comisiones

Complete la información del punto para cada cátedra que figura en la lista desplegable. El listado de cátedras se genera automáticamente a partir de la información cargada en el Punto 4 de la ficha de actividades [curriculares.](https://global.coneau.gob.ar/coneauglobal/atenea/carreras/instructivos/unidad-academica/fichas/act-curriculares/abm-p4.aspx)

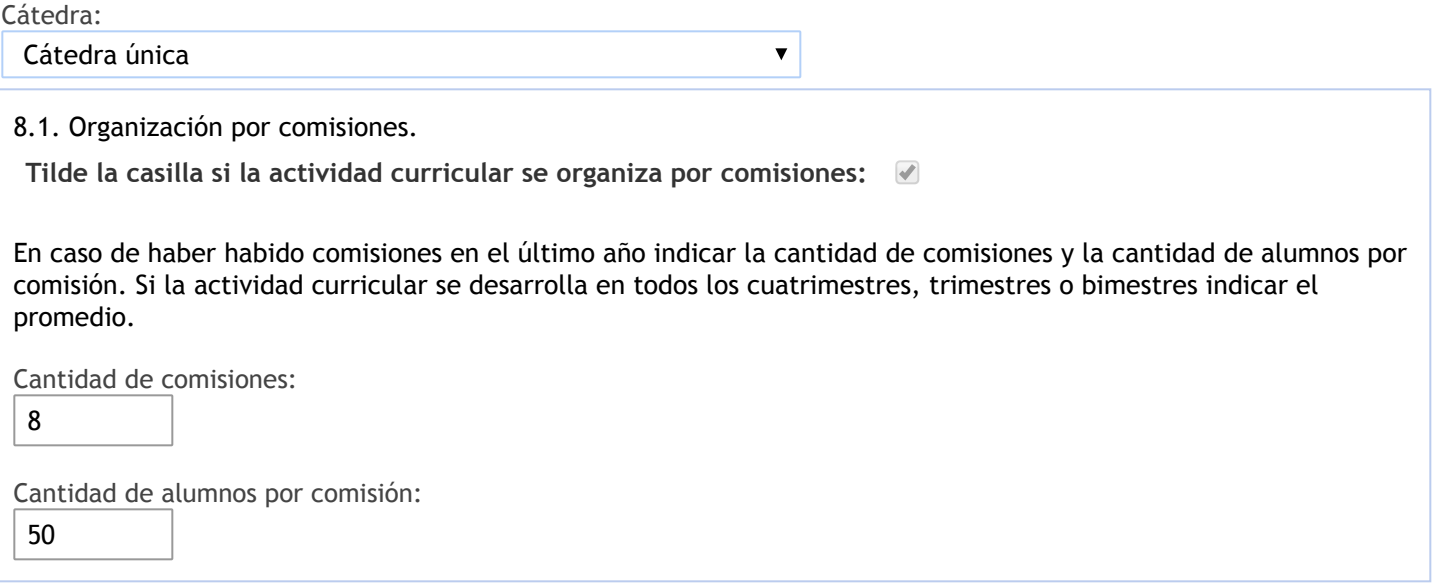

- 9. Modalidad de evaluación (carreras a distancia)
- 9. Modalidad de evaluación (carreras a distancia).
- 9.1. Describa la modalidad de evaluación y requisitos de aprobación y promoción.

9.2. Seleccione el tipo de modalidad de evaluación.

 $\overline{\mathbf{v}}$ 

Presencial

Indique en qué localización se realiza: (Seleccionar)

 $\overline{\mathbf{v}}$ 

10. Autoevaluación

**La siguiente autoevaluación supone al menos una reunión del equipo docente que garantice la participación, la libertad de opinión y la transcripción de eventuales diferencias.**

Complete la información de los siguientes cuadros para cada cátedra que figura en la lista desplegable. El listado de cátedras se genera [automáticamente](https://global.coneau.gob.ar/coneauglobal/atenea/carreras/instructivos/unidad-academica/fichas/act-curriculares/abm-p4.aspx) a partir de la información cargada en el Punto 4 de la ficha de actividades curriculares.

Cátedra:

Cátedra única  $\overline{\mathbf{v}}$ 

10.1. Analizar y evaluar la suficiencia y adecuación de los ámbitos donde se desarrolla la actividad: aulas, equipamiento didáctico, equipamiento informatico, otros; y su disponibilidad para todos los alumnos.

La cátedra desarrolla sus tareas en ámbitos adecuados para el número de alumnos y las necesaidades de formación. Dicta clases de teoría y de prácticas en anfiteatros y aulas destinadas a tal fin. Se cuenta para el dictado con material suficiente y adecuado tanto en lo referente a material didáctico como equipos multimedia para el desarrollo delas clases. La cátedra cuenta con un Aula Virtual como complemento de las clases persenciales, lo que constituye una herramienta importante de consulta permanente y de indagación para los estudiantes, que acceden asiduamente.

10.2. Analizar los datos de inscripción y promoción de los alumnos. Explicar los datos destacados y enunciar causas probables.

La evaluación de los alumnos se realiza a través de tres exámenes parciales, los cuales cuentan con sus respectivos recuperatorios, sobre temas desarrollados en clases prácticas y los aspectos conceptuales que sustentan los ejercicios prácticos.

Para regularizar la materia y tener derecho a un examen final, los alumnos deberán cumplir con lo siguiente: 1) aprobar los tres exámenes parciales prácticos con una nota mínima de 4 (cuatro). En caso de no aprobar un examen parcial, deberá rendir un examen recuperatorio al final del dictado de la materia sobre los mismos temas dictados para el parcial respectivo, siendo la calificación mínima, de 4 (cuatro) para aprobarlo. Los alumnos sólo pueden recuperar un parcial. En consecuencia, si un alumno desaprueba dos parciales queda libre sin opción de recuperación. En caso que el alumno no apruebe el parcial ni su recuperatorio, queda libre. Además. el alumno debe acreditar una asistencia mínima del 75 % a las clases prácticas.

La asignatura cuenta con un régimen promocional que requiere entre otras condiciones, tener aprobada Contabilidad I al momento de cursar Contabilidad II. Aprobar los tres exámenes prácticos con nota mínima de 6 (seis) y contar con el 75% de asistencia tanto a clases teóricas como prácticas.

Del total de alumnos que se inscriben anualmente para cursar la asignatura, en promedio, existe un 10% de cursantes por primera vez, que no asiste a clases; y en el caso de los recursantes, este promedio es del 33%. Por lo tanto, si consideramos sólo a los alumnos que asisten al cursado e intentan aprobar la asignatura, se observa (en promedio), que el porcentaje de alumnos que regularizó y/o promocionó la asignatura es del 81% en el caso de los cursantes por primera vez, y del 75% en el caso de los recursantes.

10.3. Analizar y evaluar la composición del equipo docente a cargo de la actividad para llevar adelante las funciones de docencia, investigación, extensión y vinculación inherentes a los cargos que han sido designados.

La cátedra está integrada por por un titular, 5 (cinco) adjuntos, 6 (seis) Jefes de Trabajos Prácticos, 5 (cinco) auxiliares docentes de primera categoría y 3 (tres)auxiliares docentes de segunda.

Los docentes de la cátedra realizan actividades extracurriculares de formación (participane en cursos, seminarios ), realizan también actividades de extensión para los alunmnos (como asesoramiento sobre normalización contable para centros vecinales y bibliotecas públicas), además realizan capacitación a profesionales a través de los CPCE de Salta, Jujuy y Catamarca. A su vez, se capacitan y participan en actividades de perfeccionamiento vinculadas al área profesional y en ocasiones al área didáctica. De los integrantes la mayoría cuenta con formación docente.

10.4. Describir las acciones, reuniones, comisiones en las que participa el equipo docente para trabajar sobre la articulación vertical y horizontal de los contenidos y la formación.

Los docentes se reúnen periódicamente para acordar cuestiones vinculadas al desarrollo de la materia y actividades propias de la cátedra. Además, en ocasiones, mantienen reuniones con docentes tanto de primer año como de años superiores apra acordar criterios de selección y abordaje de contenidos con materias vinculadas, de manera de poder articular y favorecer el trayecto de los alumnos.

11. Otra información

Complete la información del punto para cada cátedra que figura en la lista desplegable. El listado de cátedras se genera automáticamente a partir de la información cargada en el Punto 4 de la ficha de actividades [curriculares.](https://global.coneau.gob.ar/coneauglobal/atenea/carreras/instructivos/unidad-academica/fichas/act-curriculares/abm-p4.aspx)

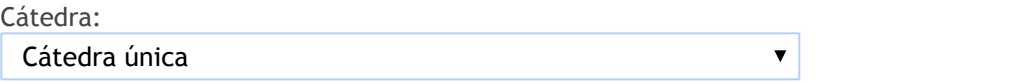

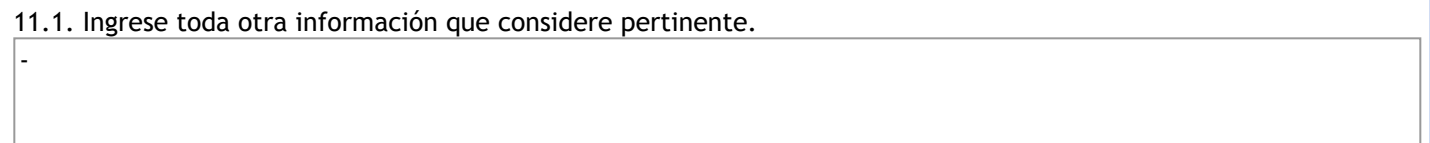

Maria Cecilia Cardozo

sececo@unsa.edu.ar